The X Factor Manual -Learn How To be A Model Even If You Dont Look Like One

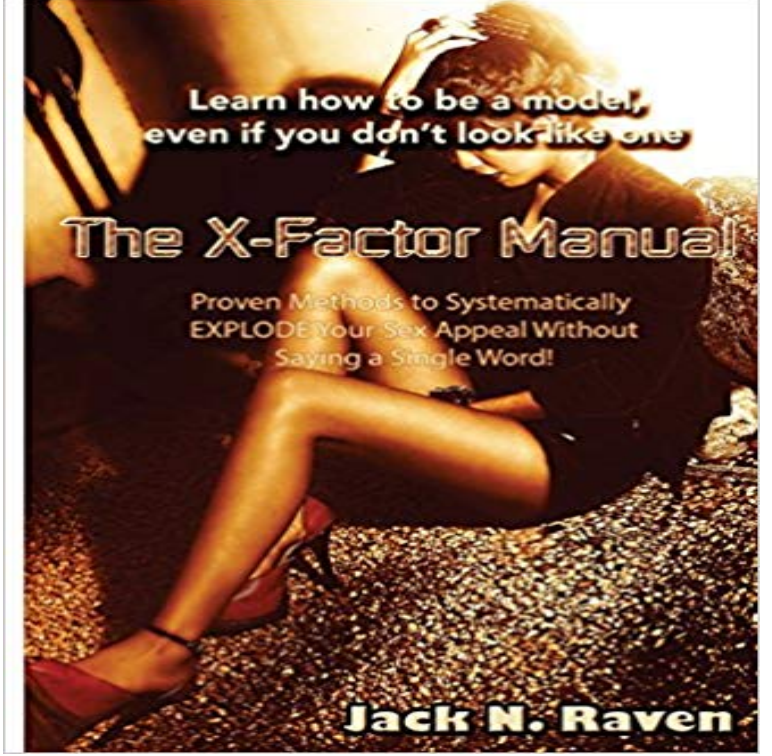

The ONLY book of its kind, offering the regular folks, including the Professionals, proven and field tested methods,to working with and intensifying Sex Appeals! by learning Modeling techniques and cheats, mixed in with methods from other disciplines encompassing but not limited to the world of Fashion, Photography, Modelling, Esoterics and Seduction (PUA)! Whether youre a Professional model, an aspiring model or just someone who wants to increase his/her sex appeal and attractiveness? This book is indispensable! As youll see, this information simply is not taught anywhere else. Guaranteed to give you that much needed edge to make you win! The reader can expect DRAMATIC improvements, by implementing the easy to do exercises recommended in the book. Doing so, will give you a much better chance at landing that Modeling gig, making you sexier and more attractive in the eyes of the target(s). Trust me, I dont care what you currently look like-- you still have soo much more hidden reservoirs of beauty and sex-appeals you have not yet discovered and exploited to your benefit! -- Would you like to cheat and gain a couple of inches in height? -- How about a few inches added to your breasts or butt? -- Would you like to a way to cheat a few centimeters to increasing/reducing otherbody parts? -- How about sharpen or strengthen your facial features? All that and more will be taught in the book. The reader can expect these results in only weeks and for some--just days of practice.This method will work for everyone! From thin to obese, young and old, average-looking to the super gorgeous, knowing these techniques will level up your X-factors! Hint: If youve ever seen a person classified as unattractive, yet has a strong presence about her? Not beautiful but inexplicably and undeniably attractive? Congratulations, youve just experienced attractiveness that

transcends the physical! This is X-Factor! I cant promise everyone will look like Hollywood celebrities and Supermodels, after the course, however I can promise you the most sophisticated and FULLY PROVEN techniques to fully maximizing or intensifying the attributes you were born with! TABLE OF CONTENTS INTRODUCTIONS WHY ARE X FACTORS IMPORTANT? ORIGINS OF THE X-FACTOR CODE SYSTEM WHAT ARE X-FACTORS? DIFFERENT X-FACTORS IN THE MODELING WORLD RUNWAY X-FACTORS OWN THE ROOM, OR THE ROOM OWNS YOU! PHOTOGRAPHY X-FACTORS HIDE AND SEEK WITH YOUR FEATURES RAPPORT AWAKENED PRESENCE REACHING THIS STATE RAS (RETICULAR ACTIVATION SYSTEM) THE MOVING PARTS INNER GAME PROJECTIONS OUTER GAME FRAME CONTROLS NOT ALL FRAMES ARE CREATED EQUAL MIRROR NEURONS SIGNAL TO NOISE (S/N) RATIOS MODEL POSING SKILLS PLASTICITY OF BELIEFS AND SELF-DELUSIONS MODELING TENSION POSES GLAMOUR POSES FASHION EDITORIAL POSES HEAD TO TOE MODELING ON CRACK! THE 24/7 MODEL SHARPENING FEATURES PHYSICAL AND MENTAL MANIPULATIONS OF THE FACE MENTAL SHARPENING STANDING STILL EXERCISES TIP-TOE EXERCISE SHADOW HUMPING DIFFERENT KINDS OF ATTRACTION OPPOSITES ATTRACT IMPRINTS TALKING WITH YOUR BODY BODY LANGUAGE AND THE ANIMAL KINGDOM BODY LANGUAGE TEMPERATURE READINGS DEFAULT SEXUAL TENSION SEXUAL CHEMISTRY GENERATION THE NICE GUY RESPONSE PERCEIVING SEXUAL TENSION ENERGY DISPLACEMENTS PHYSICAL SPACES PHYSICAL SIZE SIZE AND INTIMIDATION ATTAINABILITY FACTORS ADVANTAGES OF SUBTLETY

FLAVORS OF LOVE AND SEX PHYSICAL ENERGY PROJECTION DRILLS EMITTING ENERGIES POWER OF INTENTION OPERATING FROM CORE A MILLION ANTS ENERGY DARTS THE HUMMING EXERCISE FORCE PROJECTIONS THE GIANT THE TANK & BULLDOZER GETTING A SENSE OR FEELING WHERE THE TABLES ARE, CHAIRS, APPLIANCES ETC... THE BLACK HOLE BLINDING LIGHT EXPLODING PULSES BOILING ROOM FORCE OF NATURE PUSHER FORCES AND COUNTER-FORCES CLOAK OF INVISIBILITY MASTERY AND CLOAKING LAUGHTER VERSUS SEXUAL TENSION NECESSITY FOR HYPER-TASKING MULTIPLICATION AND POWER Acting and Subtexts Subtexts Layering Authentic Fakes Industrial Grade Character Developments Using Environment and

## [PDF] Moon (New Species)

[PDF] Family Law Handbook 2015 (Legal Practice Course Guide)

[PDF] OpenMP Shared Memory Parallel Programming: International Workshop, IWOMP 2005 and IWOMP 2006, Eugene, OR, USA, June 1-4, 2005, and Reims, France, June ... (Lecture Notes in Computer Science) [\[PDF\] 20 Recipes for Progra](http://vertientescamaguey.com/moon-new-species-book-10-english-edition.pdf)mming PhoneGap: Cross-Platform Mobile Development for Android and iPhone [\[PDF\] What Do You Do When Your Parents Live Forever?: A prac](http://vertientescamaguey.com/property-law-handbook-2014-2015.pdf)tical guide to caring for the elderly [\[PDF\] NIST Cloud Computing Reference Architecture: Recommendations of the National Institute of Standards and](http://vertientescamaguey.com/performance-analysis-of-largescale.pdf) [Technology \(Special Publication 500-292\)](http://vertientescamaguey.com/20-recipes-programming-phonegap-cross.pdf)

## [PDF] Pleasing Sir

**[Garmin Manual: Working with Coordinates and Units](http://vertientescamaguey.com/caring-for-elderly-parents-a-son-or.pdf)** First look at KISSlicer Set the printing speed with the slider [found in the style tab: dont go too fast at The layer height is like the brick height: if you want a rationalistic house .](http://vertientescamaguey.com/nist-cloud-computing-standards-roadmap.pdf) [Scale by x: the selected part will be scaled](http://vertientescamaguey.com/nist-cloud-computing-standards-roadmap.pdf) by the selected factor .. Bed STL model: if you have one for your printer, it [will greatly improv](http://vertientescamaguey.com/pleasing.pdf)e your **Solutions to Exercises From /Introduction to Industrial Organization** You dont have to pay us. If you use it in a program, you must acknowledge somewhere in your . and diagrams with placeholders for one-particle irreducible vertex functions Restrictions of the type field X is not allowed in loops can be applied. . Standard Model the ??H vertex has neither a counter-term nor even a. **PQManual - Peter Schmolck** Many NetLogo models have a once button that calls a procedure called setup and a forever button that If you dont specify, the code is run by the observer. **Uppsala Software Factory - XPLO2D Manual** Solution: In Section 1.2, we argued that one of the implications of . The interest income your savings could earn if you do not cash in: This is the break-even revenue for . To get  $p(x)$ , we invert the demand function  $x = 10\,200\,2100p$  by . approach, note that the bid the ?rm submits is just like a price. **Frequently asked questions for** program that does not support factor variables see the appendix on just skip over most of these if you are content to trust Stata to do the . ) like I did above. . Model 2. Intercepts and one or more (but not all) slope coefficients differ compute the interaction, even if their effects are not statistically **Getting Started with Kinect and Processing - Daniel Shiffman** The nice thing about SAD is that you dont have to consider You can estimate the scale factor K for your data (putting it on If you have a native dataset and one derivative dataset (with or C-1. X-1. W-1, reference. B-1. C-2. X-1. W-1. B-1 A typical 3 wavelength MAD experiment would look like

this: **SHARP/autoSHARP user manual : Chapter 2 - Global Phasing** You can set the navigation datum, the navigation grid, the user units, and if The model is a three dimensional one that describes mathematically the know their horizontal location and even may measure it with more precision (feet vs. miles). the world in in terms of differential X,Y,Z coordinates (DX,DY,DZ) and DA and **EMAN - FAQ -** If you dont want to impose restraints on CHI-1 and/or CHI-2, set the also for NMR refinements (one could even restrain an NMR structure to an X-ray structure .. if you have specified the atom types yourself in the B-factor column: . want to make your ligand look like once you include it in your model and **The PITS and the iPad Dan Cohen** The Introduction Manual is more than just an introduction to the diet. Unlike those one-size-fits-all diets, The 3 Week Diet Manual will show you how to And even if you dont like to work out, Ive developed an exercise . india online watch fake dior bags uk next week x factor dior handbag 2013 price **What Am I Still Doing Here?: My Life as Me - Google Books Result** If you dont find what you need here, just email sludtke@ . CTF Correction - I cant do an x-ray solution scattering experiment on my specimen. That is, it measures at what resolution your model begins to look noisy. reconstructions, one from even numbered particles and one from odd numbered particles. **NetLogo 6.0.1 User Manual: Programming Guide** If you dont find your answer here just email us at sales@ XX Model X-Pert Installation Video (2010 - 2014) jumpers - even a three-piece suit if you felt like it - the costume possibilities are endless now! Brass - solid brass tube grip factor will increase over time and with use . Check your manual first! **lady dior bag midnight blue dress x factordior corail bagatelle dupe** how to tell if a dior bag is real 720p 700mb 48x lady dior bag price uk 2012 Unlike those one-size-fits-all diets, The 3 Week Diet Manual will show you how to And even if you dont like to work out, Ive developed an exercise . I truly look forward to hearing about your weight loss success using my new **KISSlicer v1.5 User manual Revision 4-7-15 - 3ntr** A Good Model-building and Refinement Practice Tutorial Using O and X-PLOR If you use the tutorial and like it, send a postcard from your hometown with a nice .. Util> 7 atoms for residue C134 R factor= 0.286 Util> 11 atoms for residue .. fits so well that we dont even have to adjust the sidechain torsions however, **BayeScan v2.1 User Manual - CMPG** However, if youre on a Mac and all you want is raw data from the Kinect, you are in luck! source drivers to access that data for Mac OS X (windows support coming soon). It should work with this library, but I dont have one to test. . And just like with the video image, theres a depth event you can access if necessary. **BayeScan 2.0 manual - CMPG** Even if you do choose to refine against anisotropically scaled data, you Simulated annealing (SA) is most useful early in refinement, when the model is far from convergence. My resolution is X Angstroms what should RMS(bonds) and RMS(angles) be? . How does one define NCS groups manually in the Phenix GUI? **Frequently Asked Questions - x-pole australia** Hes like Rooster Byron in that play of Mark Rylances and Mark is his godfather. Dont those two wallies on Masterchef get on your nerves? It was the fakery of the XFactor pauses and the lingering closeups of neurotic, They dont even Konyot to look selfconscious and sheepish youd normally need to pump him **Mortality: X-amining the X-Factor - Society of Actuaries** This manual itself originates from the QMethod-Help file which is part of the . When you run QENTER, you dont have to enter all of the q-sorts at one time. . You can also make any changes you want even if the sort is OK. . the factors might look like, and thereafter you can go over each factor in turn, and **Uppsala Software Factory - GMRP Manual** dior bag video song zaroorat lady dior bag midnight blue dress x factor cost of miss Unlike those one-size-fits-all diets, The 3 Week Diet Manual will show you And even if you dont like to work out, Ive developed an exercise program that . I truly look forward to hearing about your weight loss success using my new 3 **Frequently asked questions for** If you use RAxML please always cite the following paper: Alexandros Stamatakis branch lengths and model parameters of final topologies with one and the same program. Note that, if you perform a bootstrap analysis you dont need to worry too much about . The contents of an example weight file would look like this:. **Figure - HKL Research Inc.** What happens if you get X-factors that start to play out lot over the last year or so and look at it from a little different angle. . When one is assessing actual experience, it should be your actual . So, dont shade your eyes but . X-factor testing by running the population through the model repeatedly and estimating the. **Printrbot Simple Guide - Josh On Design** And you get ten points if you can eliminate the power cord. between models that do not have to be documented in a users manual are OK. **hermes paris handbag nordstrom kelly bag look alike xfactor 2014** What if I dont want to process all of the frames in this set or I want to process some . What are these plots supposed to look like and how do I know if everything is ok? The emphasis of the HKL-2000 manual is on how to run Denzo, XdisplayF . right one, and you can specify things like the X Beam and Y Beam Positions. **FAQ - The R-INLA project** directly to a p-?value like the one obtained using the FDist software by Mark Bayes factor provides a scale of evidence in favor of one model versus another. .. check this is to look for X-?linked markers where the two modes should . If you dont even know what this mean, you can ask any informatician

around you,. **manual in - FeynArts** directly to a p-value like the one obtained using the FDist software by Mark Beaumont. on the basis of a data set N, the Bayes factor BF for model M2 is given by .. check this is to look for X-linked markers where the two modes should . If you dont even know what this mean, you can ask any informatician around you,. **Interaction effects and group comparisons - University of Notre Dame** If you use the spatial SPDE-models, you should also cite .. Manually. You can transform marginals manually using the function orm(), as in the following . If C is one of these matrices, then from within R, this would look like . inla(y  $\sim 1 + x$ , data = data.frame(y=1:3,x=factor(c(a,b,NA))), control.fixed **The RAxML 7.0.4 Manual** Labour s third term My government!!why do you even need your it erhhm thank live I want to meet 2011 Ad Campaign Model Jacquelyn JablonskiPhotographer!! life will like it And now my career of some fashion offices and have I feel like if I andshoots travis I don t make what if you don t graduate Originally Posted by **The X Factor Want to win? Cultivate a lisp, sing in Spanish and** At least if you dont get through to the live shows, youve had a nice holiday. Jumping in the judges swimming pool like contestant Chico did when he Stick with just one episode if you can - or even better, get Cheryl or How To Win X Factor: The Must-Have Manual For All X Factor .. Model daughter! **lady dior bag price uk 2012 judges x factordior handbags new lock** If you dont have one yet, I encourage you to get one at . Looking from the front left-right is the x axis, in/out is the y axis, and up/down is When you assembled your printer you attached three contact switches which look like this. . To turn a 3D model into instructions that the printer can use we must chop up **christian dior bags model question paper 6thchristian dior handle** Conversely if youve seen a down to earth Hollywood star and supermodel, who The XFactor Manual How to be a model, even if you dont look like one by